## **T: Jednostki organizacyjne.**

Jednostki organizacyjne (Organization Unit) umożliwiają administratorom tworzenie granic administracyjnych w ramach domeny. Dzięki jednostkom organizacyjnym administratorzy mogą delegować zadania administracyjne podległym im administratorom, nie przydzielając im całkowitych uprawnień administracyjnych w całej domenie.

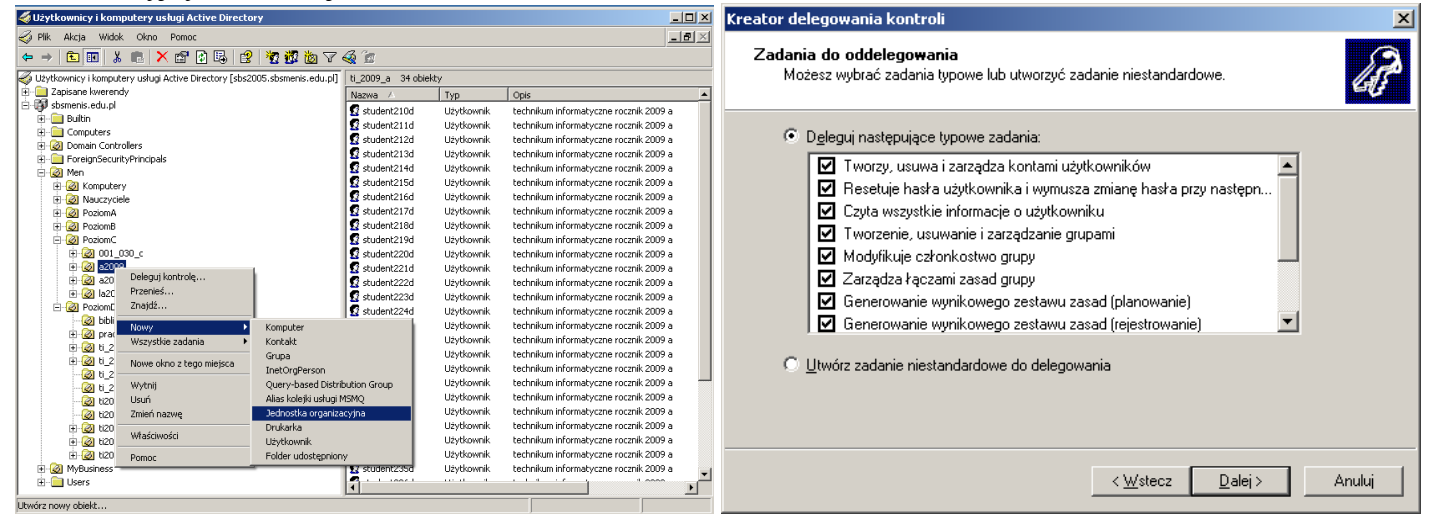

Jednostki organizacyjne służą do logicznego organizowania obiektów w Active Directory. Domyślne foldery Users i Computers w Active Directory nie są z technicznego punktu widzenia jednostkami organizacyjnymi. Zdefiniowane są jako obiekty klasy Container (kontener). Aby móc wykorzystać usługi zasady grup zaleca się przeniesienie użytkowników i obiektów z domyślnych lokalizacji w kontenerach do struktury OU (Organization Unit).

Poniższy przykład pomoże wyjaśnić, dlaczego jednostki organizacyjne są przydatne. Powiedzmy, że dział sprzedaży w danej organizacji ma własnych administratorów sieci i takie zasoby, jak drukarki i serwery, które opłaca z własnego budżetu. Administratorzy sieci z działu sprzedaży chcą więc kontrolować zasoby, zasady i inne elementy administracyjne w grupie działu sprzedaży. Dział sprzedaży jest jednak częścią domeny firmy.

W przypadku sieci systemu Windows NT 4 administratorów z działu sprzedaży należałoby dodać do grupy Administratorzy domeny, aby udzielić im uprawnień administracyjnych potrzebnych do administrowania jednostką działu sprzedaży. Członkostwo w grupie Administratorzy domeny dałoby administratorom działu sprzedaży kontrolę administracyjną nad domeną całej firmy (a nie tylko nad jednostką działu sprzedaży). Przekazanie całkowitej kontroli administracyjnej nie byłoby właściwe, ale tylko dzięki temu administratorzy działu sprzedaży mogliby mieć kontrolę administracyjną nad zasobami i zasadami działu sprzedaży.

Ta sytuacja uległa diametralnej zmianie w systemie Windows 2000 i Windows Server 2003, w których wprowadzono jednostki organizacyjne. W sieci systemów Windows 2000 lub Windows Server 2003 nadzorujący administratorzy sieciowi mogą utworzyć jednostki organizacyjne, w tym jednostkę działu sprzedaży, w ramach struktury domeny i w ten sposób ustanowić nowe, bardziej ograniczone granice administracyjne.

Rozwiązanie mogłoby wyglądać następująco: utworzono by jednostkę organizacyjną obejmującą dział sprzedaży i przyznano administratorom działu sprzedaży pełne uprawnienia administracyjne wyłącznie do jednostki organizacyjnej działu sprzedaży, a nie do jakichkolwiek innych obszarów firmowej domeny. Po utworzeniu jednostek organizacyjnych członkostwo w grupie Administratorzy domeny (które daje uprawnienia administracyjne do całej domeny, w tym do jednostek organizacyjnych) może zostać ograniczone tylko do tych administratorów, których obowiązki administracyjne dotyczą całej domeny. W ten sposób powstaje bezpieczniejsza i lepiej obsługiwana sieć.

Co się dzieje, jeśli w firmie potrzebne są jednostki organizacyjne działające w ramach innych jednostek organizacyjnych? Czy jednostki organizacyjne można zagnieżdżać? Można to robić, ale należy rozważyć wpływ takiego działania na wydajność. Jednostki organizacyjne można zagnieżdżać, ale wydajność staje się niezadowalająca, jeśli jest więcej niż 15 poziomów zagnieżdżenia. Podejmując decyzję o zagnieżdżaniu jednostek organizacyjnych (i w ogóle korzystaniu z nich), należy również wziąć pod uwagę inne kwestie, które zostały dokładnie omówione w rozdziale 7 "Planning an Active Directory Implementation".

## Zadanie1:

Zapoznaj się z informacjami publikowanymi na stronie [http://support.microsoft.com/kb/310997/pl.](http://support.microsoft.com/kb/310997/pl)

## Zadanie2:

Zaprojektuj strukturę drzewa Active Directory na potrzeby Zespołu Szkół Nr 9. Rozwiązanie w formie elektronicznej (dokument txt, doc, jpg lub inne) pod nazwą **\$nazwisko\_active\_directory.\*** prześlij pocztą elektroniczną do nauczyciela na adres [greszata@zs9elektronik.pl.](mailto:greszata@zs9elektronik.pl)